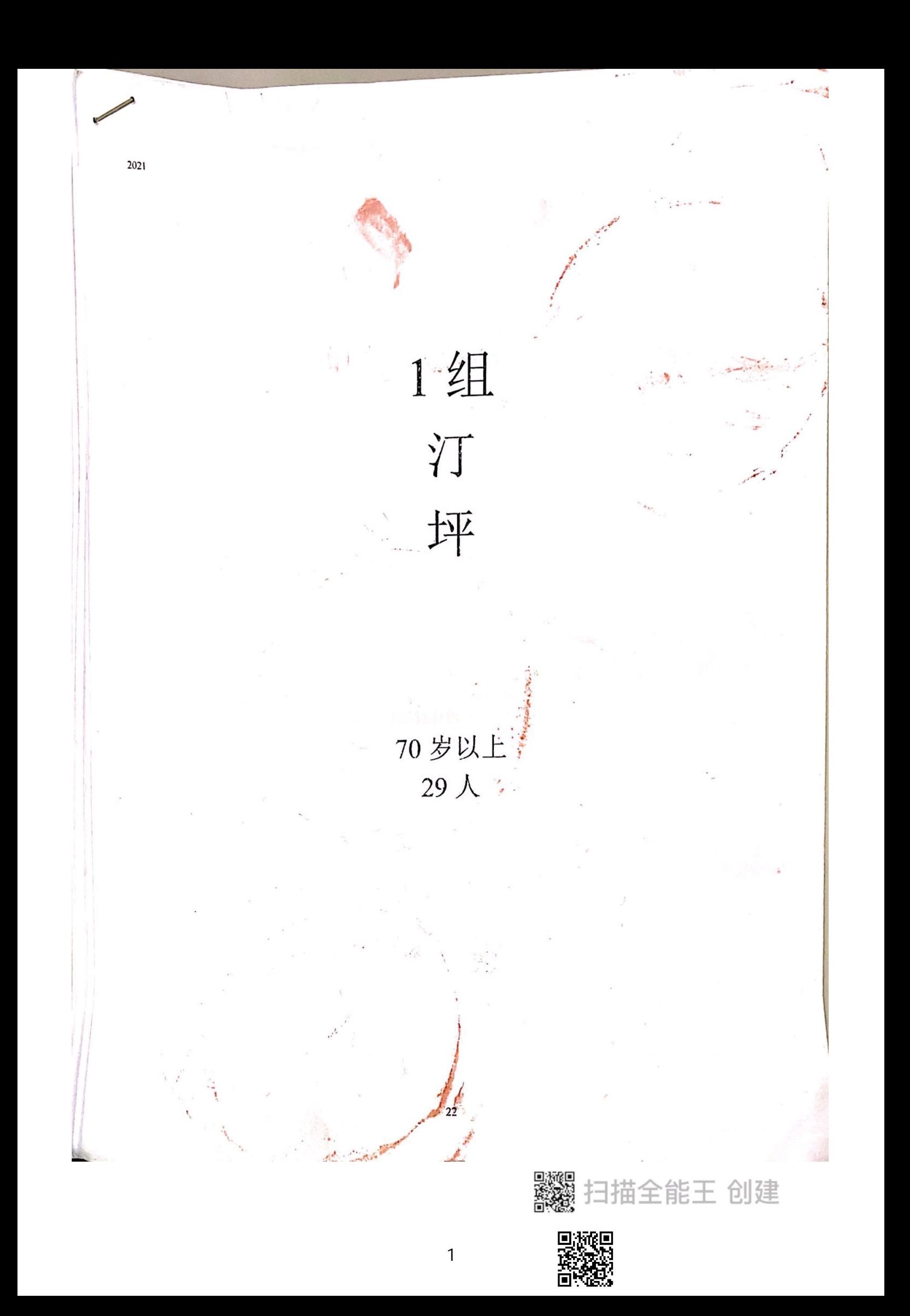

# 汀塘村汀坪70周岁以上花名册

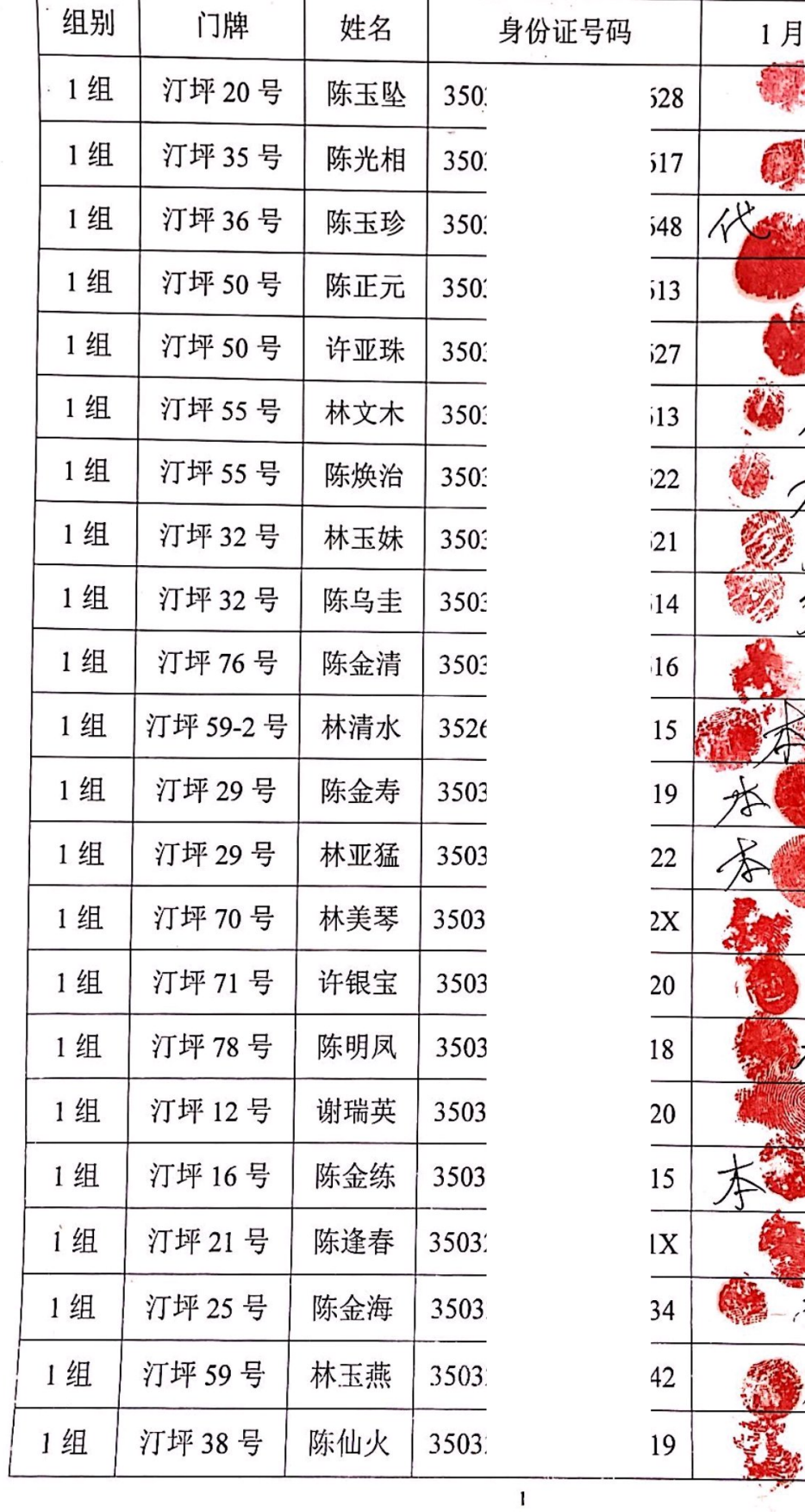

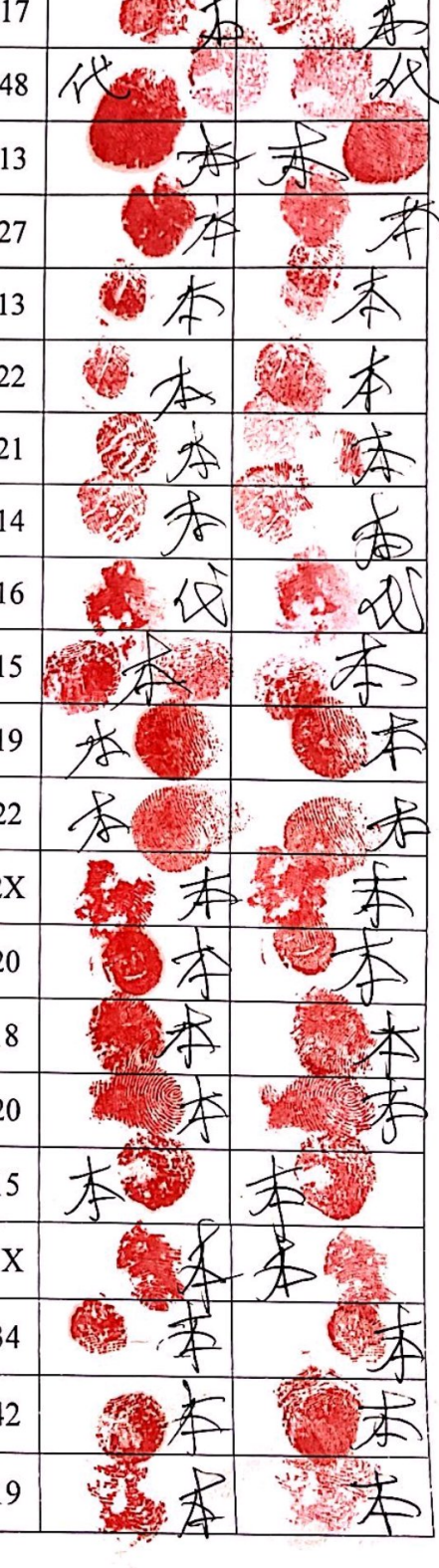

L.

2月

l描全能王 创建

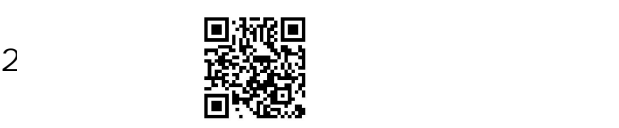

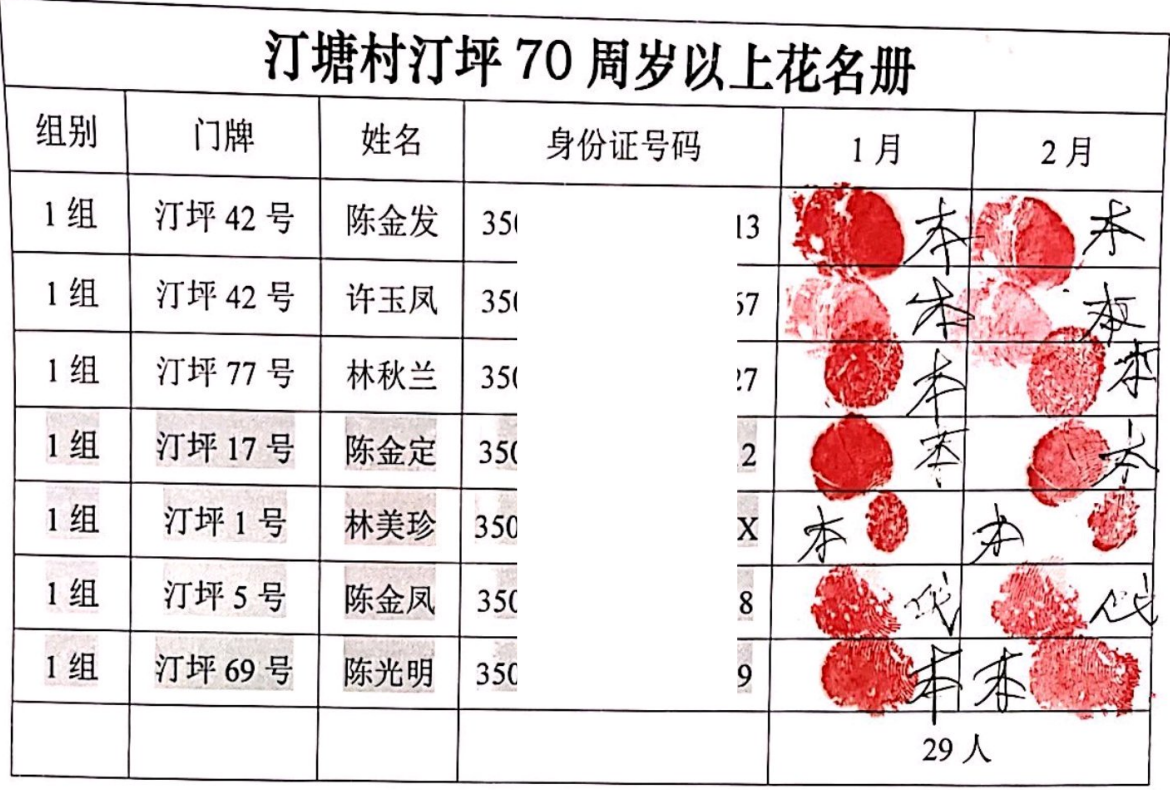

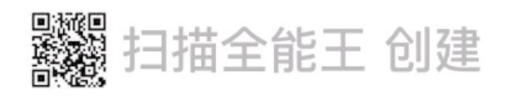

ter:

TOWNSHIP AND IN

D

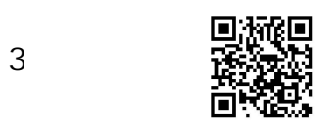

 $\overline{\mathbf{c}}$ 

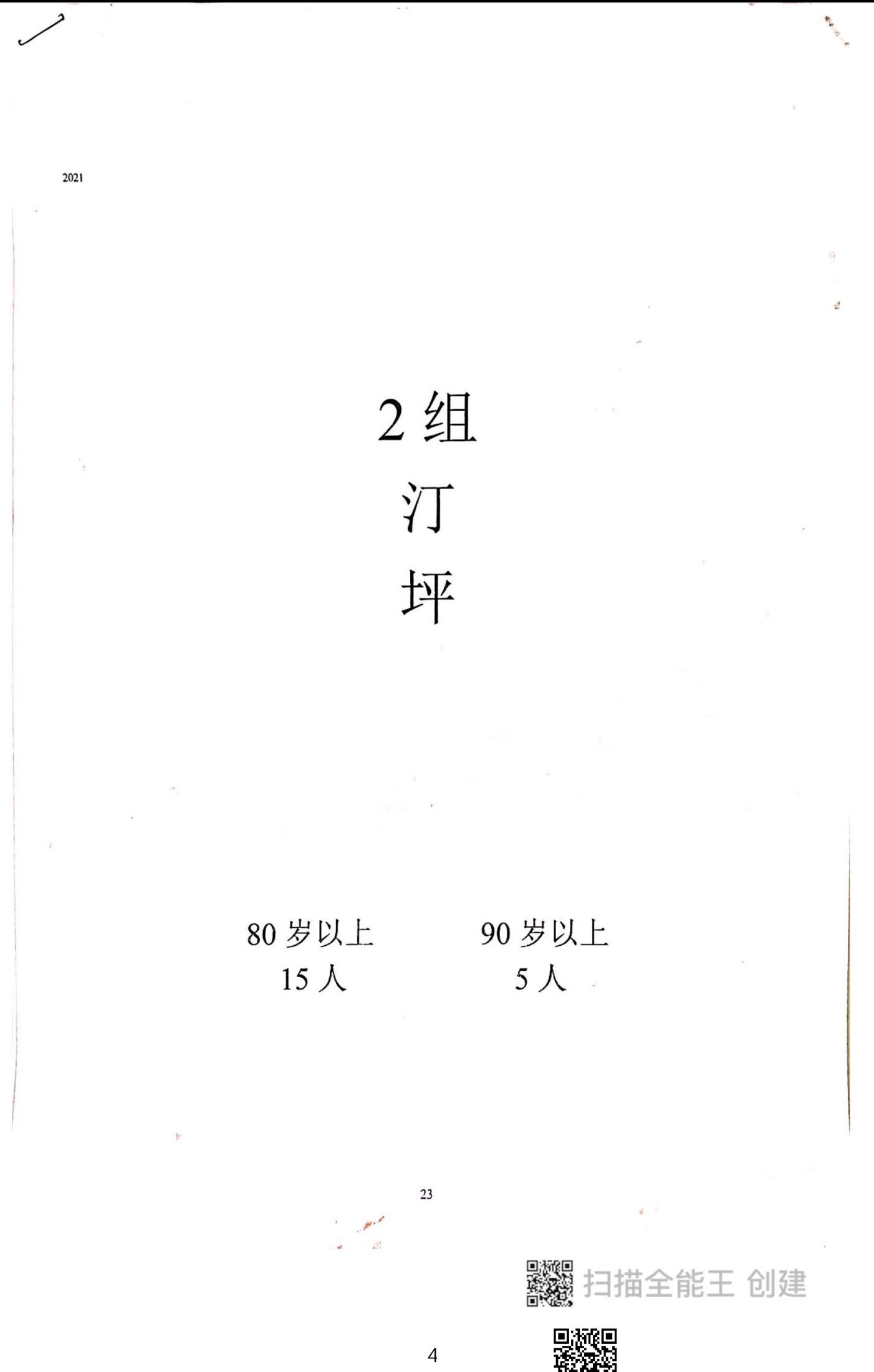

# 汀塘村汀坪 80 周岁以上花名册

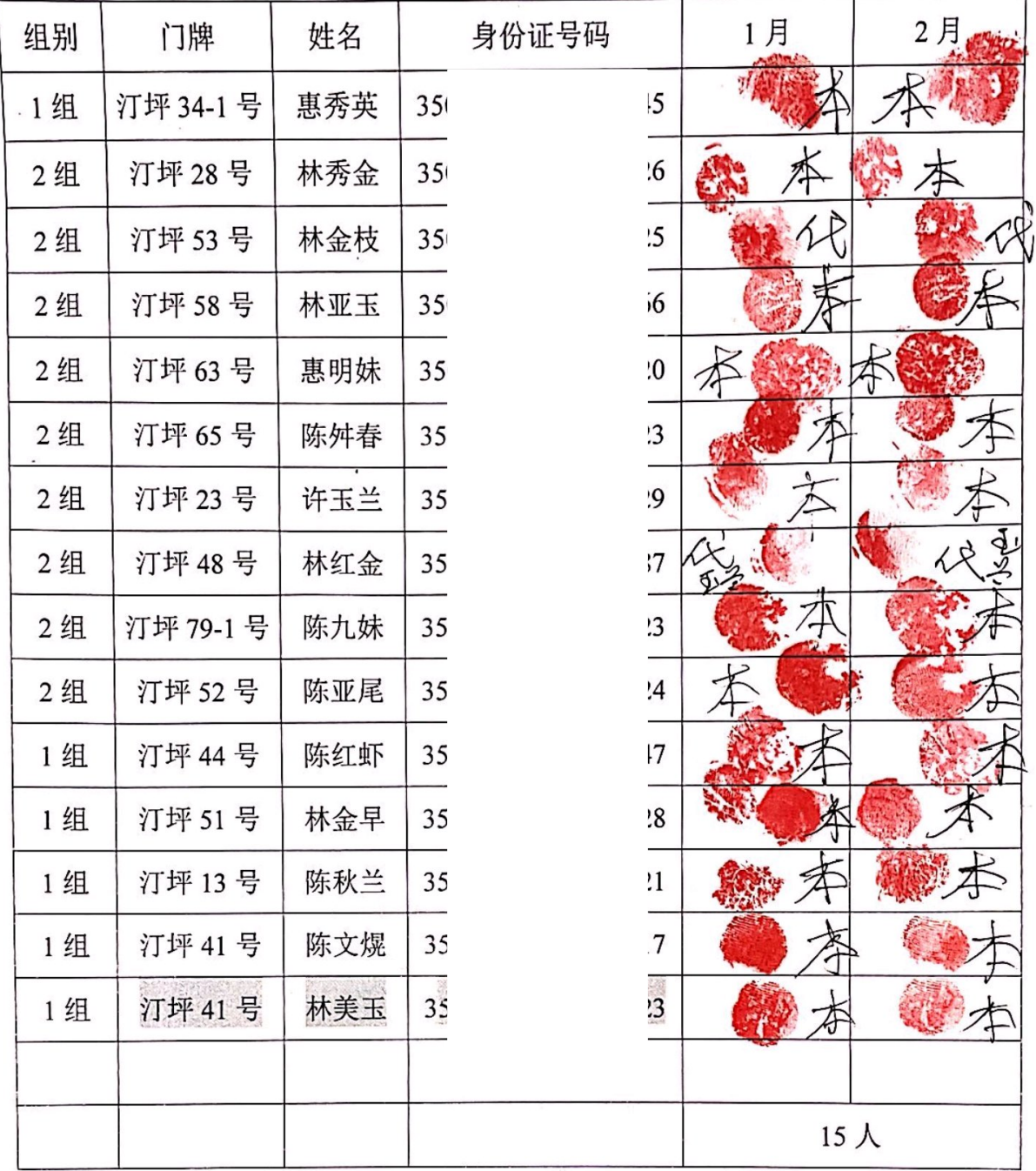

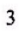

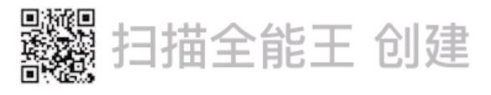

汀塘村汀坪 90 周岁以上花名册

| 组别 | 门牌       | 姓名  |                | 身份证号码 |     | 1月 | 2月         |
|----|----------|-----|----------------|-------|-----|----|------------|
| 2组 | 汀坪 54号   | 郑亚砚 | 35             |       | 62  |    |            |
| 2组 | 汀坪5号     | 许兰金 | 35             |       | 520 |    |            |
| 2组 | 汀坪 16号   | 许凤莺 | 35             |       | 529 |    |            |
| 2组 | 汀坪 14-1号 | 欧毜仔 | 3 <sup>5</sup> |       | 520 |    |            |
| 2组 | 汀坪 24号   | 陈金注 | 3 <sup>2</sup> |       | 515 |    |            |
|    |          |     |                |       |     |    |            |
|    |          |     |                |       |     |    |            |
|    |          |     |                |       |     |    | $5\lambda$ |

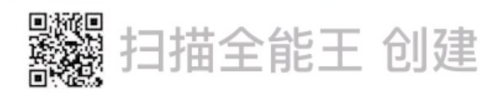

ł

 $\overline{\mathbf{4}}$ 

J

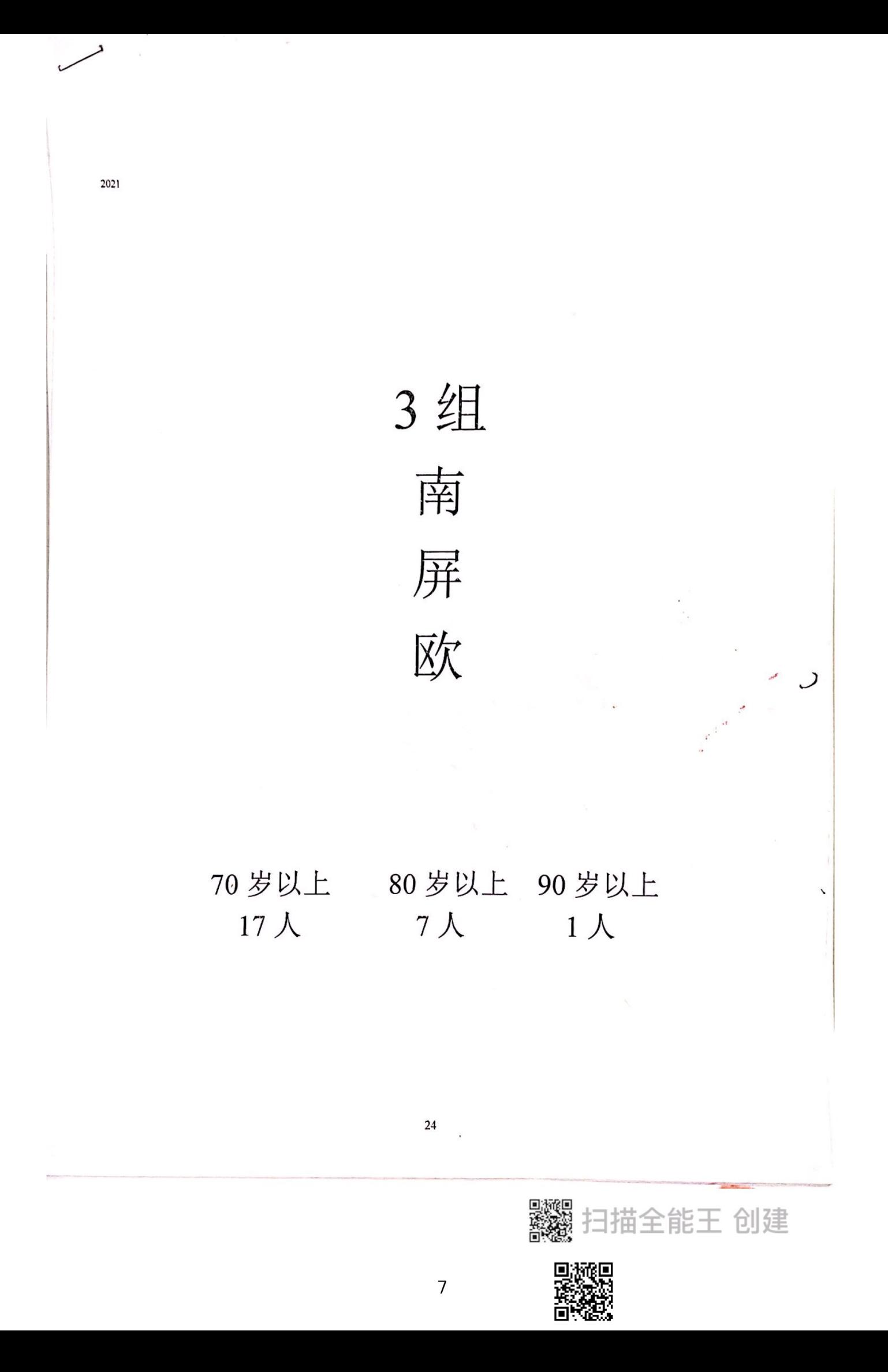

## 汀塘村南屏欧 70 周岁以上花名册

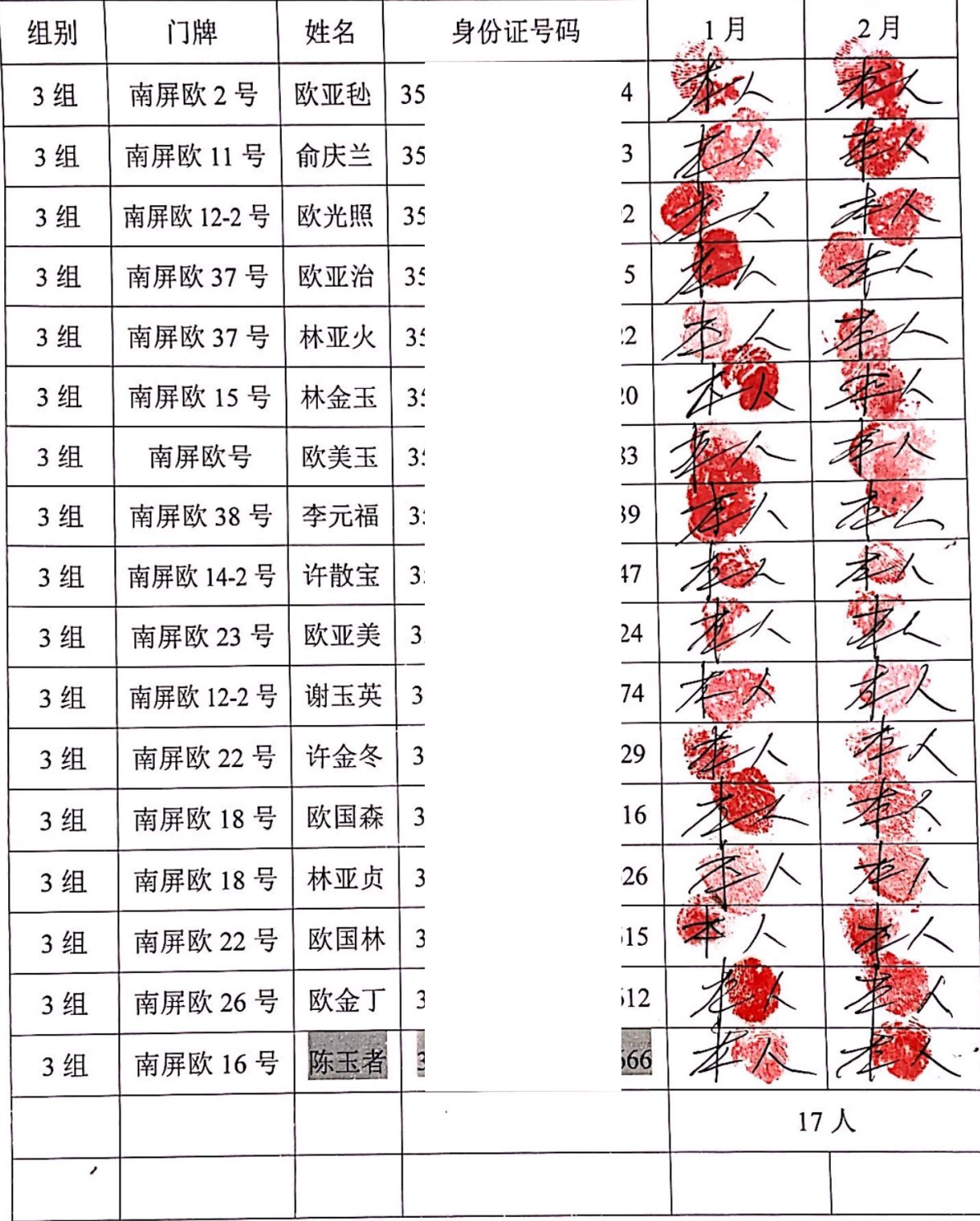

 $\mathfrak{s}$ 

。<br>饕餮扫描全能王 创建

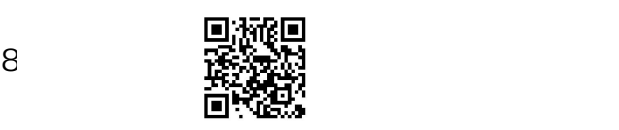

汀塘村南屏欧 80 周岁以上花名册

| 组别 | 门牌        | 姓名  |    | 身份证号码 |                          | 1月 | 2月 |
|----|-----------|-----|----|-------|--------------------------|----|----|
| 3组 | 南屏欧 17号   | 欧风美 | 35 |       | 14                       |    |    |
| 3组 | 南屏欧 17号   | 唐亚幼 | 35 |       | $\overline{\textbf{18}}$ |    |    |
| 3组 | 南屏欧 6号    | 李来金 | 35 |       | $\overline{10}$          |    |    |
| 3组 | 南屏欧 36号   | 欧文道 | 35 |       | $\boldsymbol{8}$         |    |    |
| 3组 | 南屏欧 13-3号 | 林爱珠 | 35 |       | $\overline{0}$           |    |    |
| 3组 | 南屏欧 20号   | 欧文照 | 35 |       | 8                        |    |    |
| 3组 | 南屏欧       | 欧元楼 | 35 |       | 8                        |    |    |
|    |           |     |    |       |                          | 7人 |    |

### 汀塘村汀坪 90 周岁以上花名册

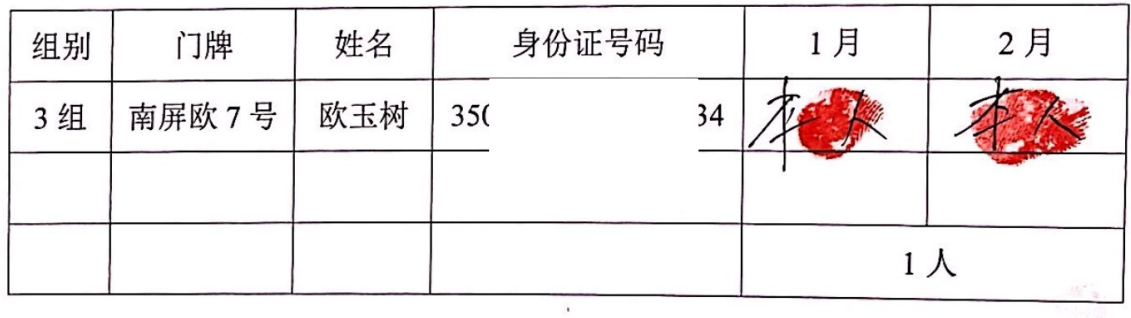

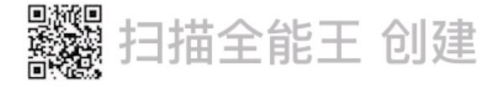

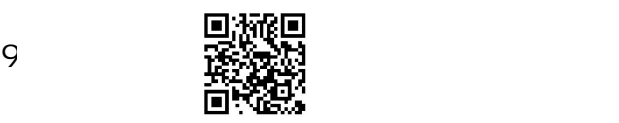

 $\boldsymbol{6}$ 

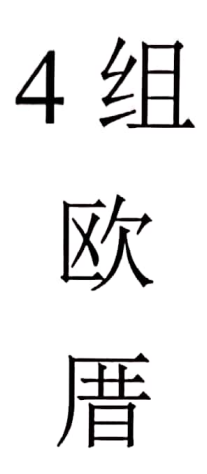

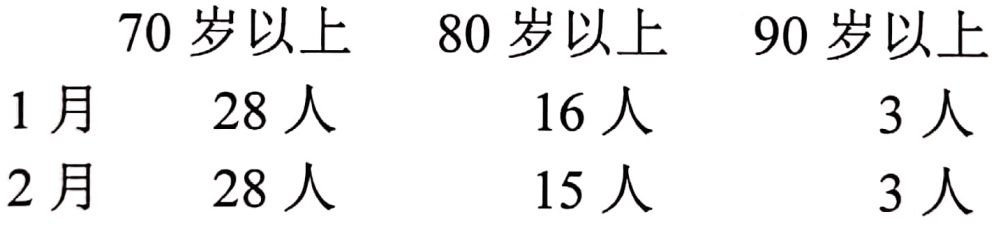

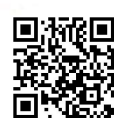

 $1<sup>C</sup>$ 

## 汀塘村欧厝70周岁以上花名册

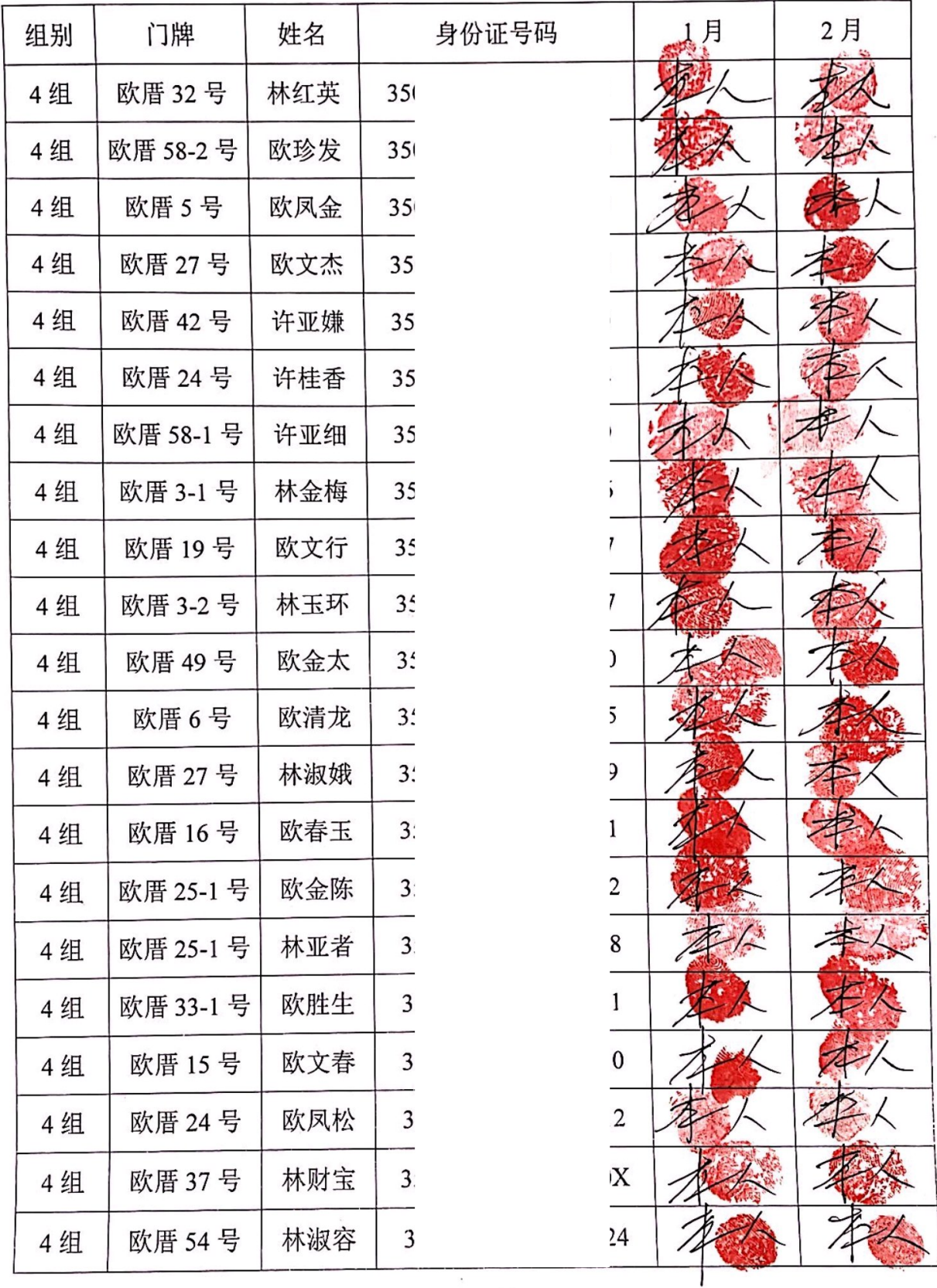

。<br>**發** 扫描全能王 创建

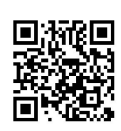

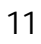

 $\boldsymbol{7}$ 

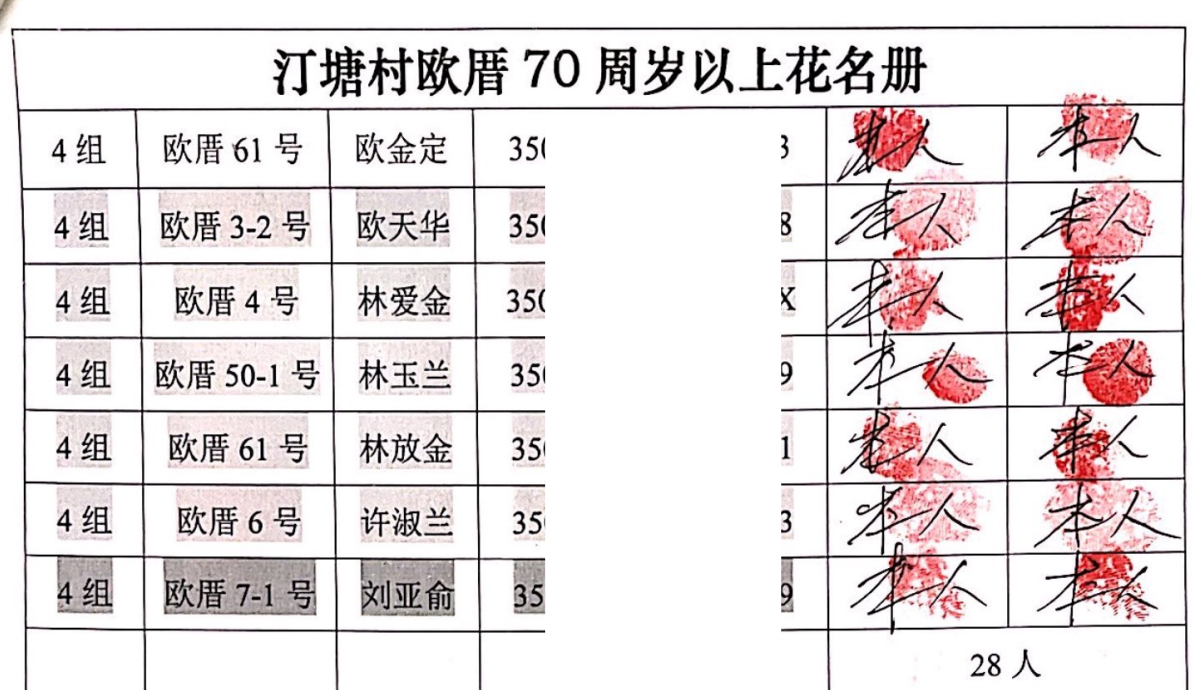

## 汀塘村欧厝80周岁以上花名册

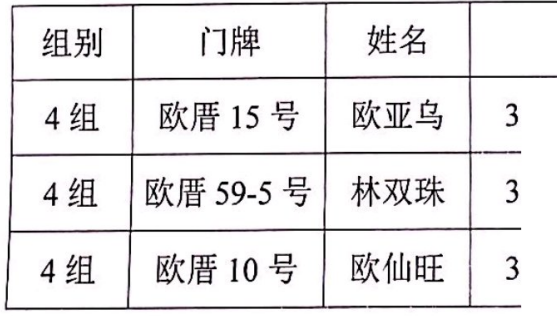

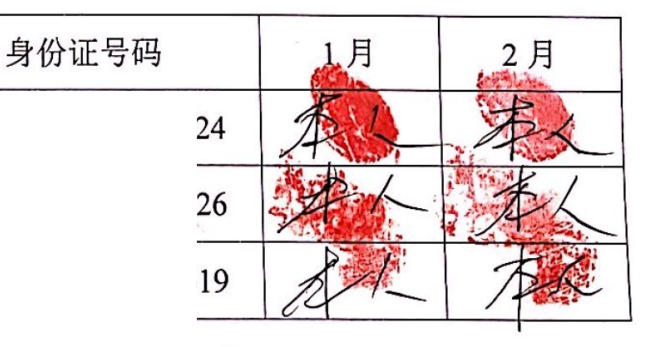

「数ののです」<br>「数ののです」<br>「数ののです」 扫描全能王 创建

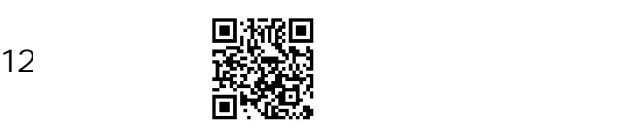

 $\bf{8}$ 

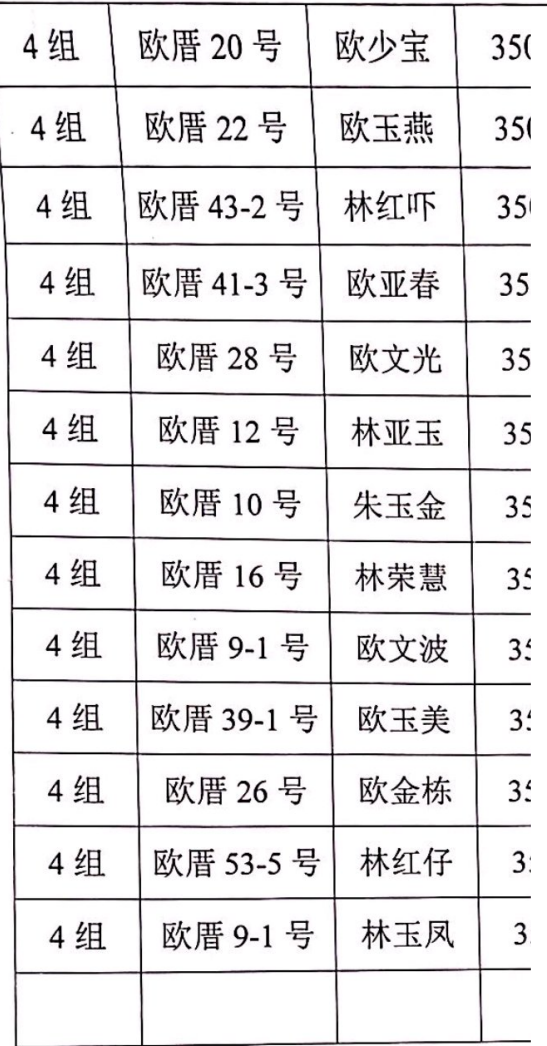

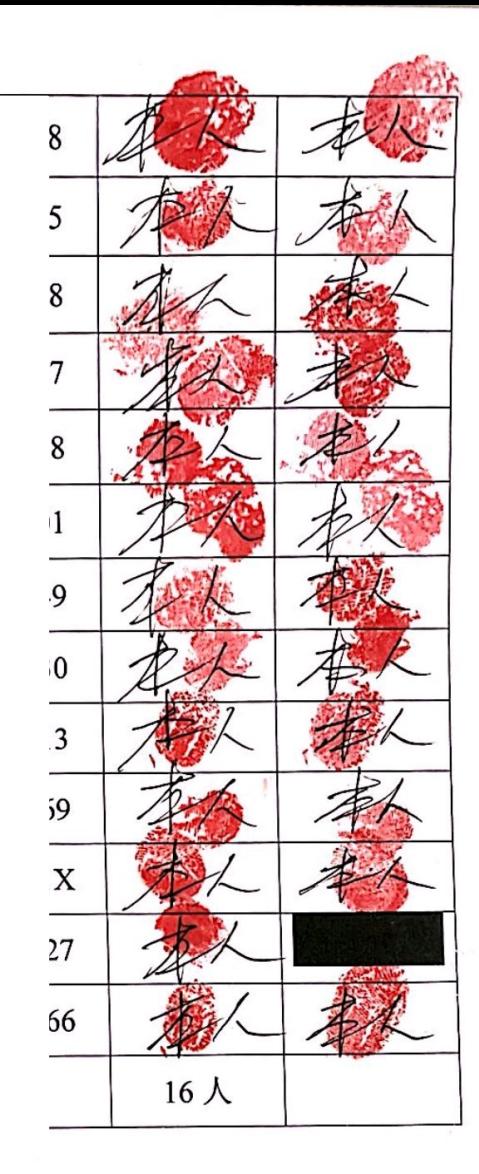

## 汀塘村欧厝90周岁以上花名册

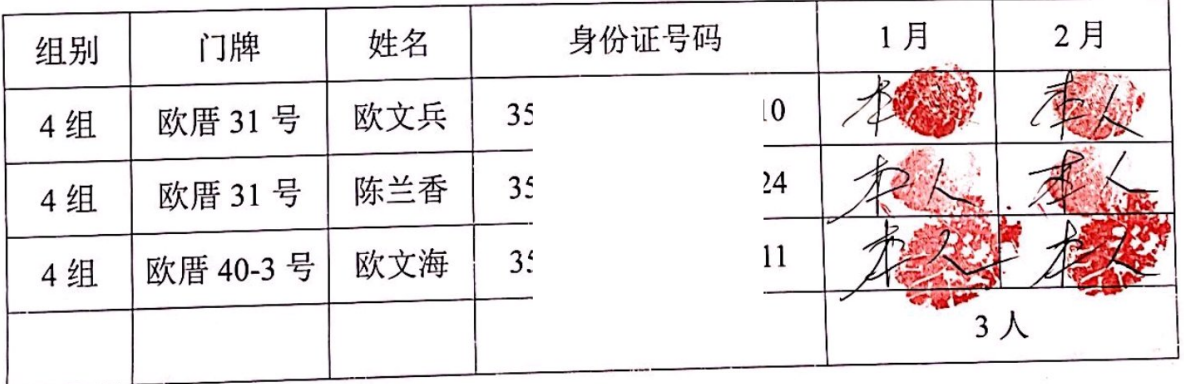

SKARS SEARCH 扫描全能王 创建

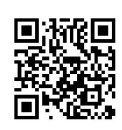

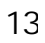

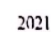

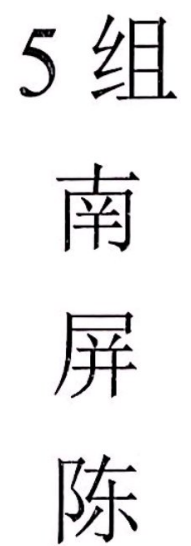

#### 70岁以上 80 岁以上 90 岁以上 23人 15人 3人

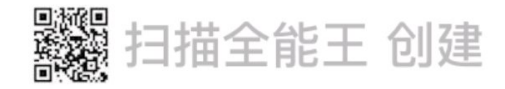

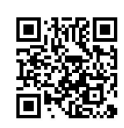

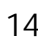

千纪

## 汀塘村南屏陈 70 周岁以上花名册

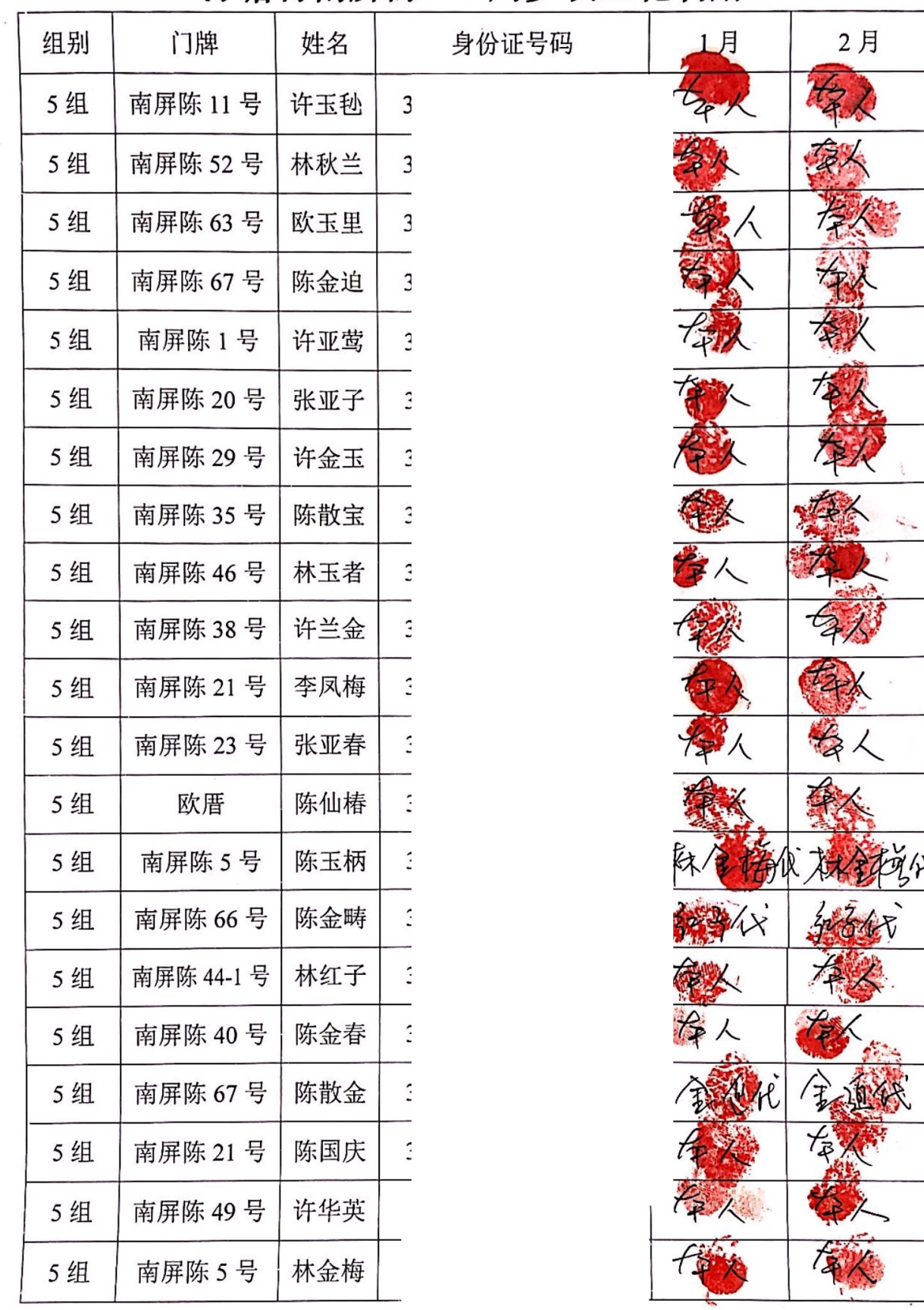

10

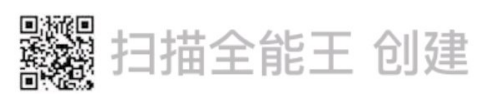

Ļ.

Á

 $\hat{f}$ 

ċ

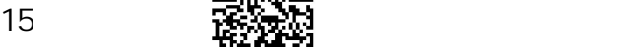

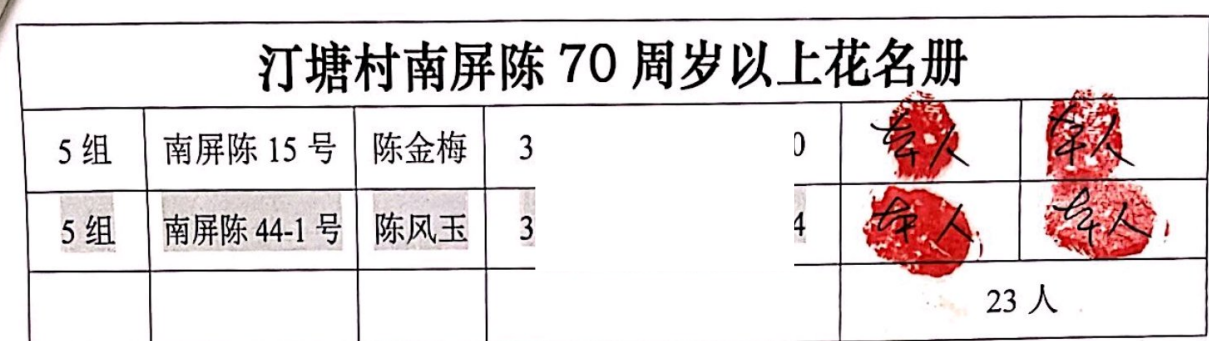

### 汀塘村南屏陈 80 周岁以上花名册

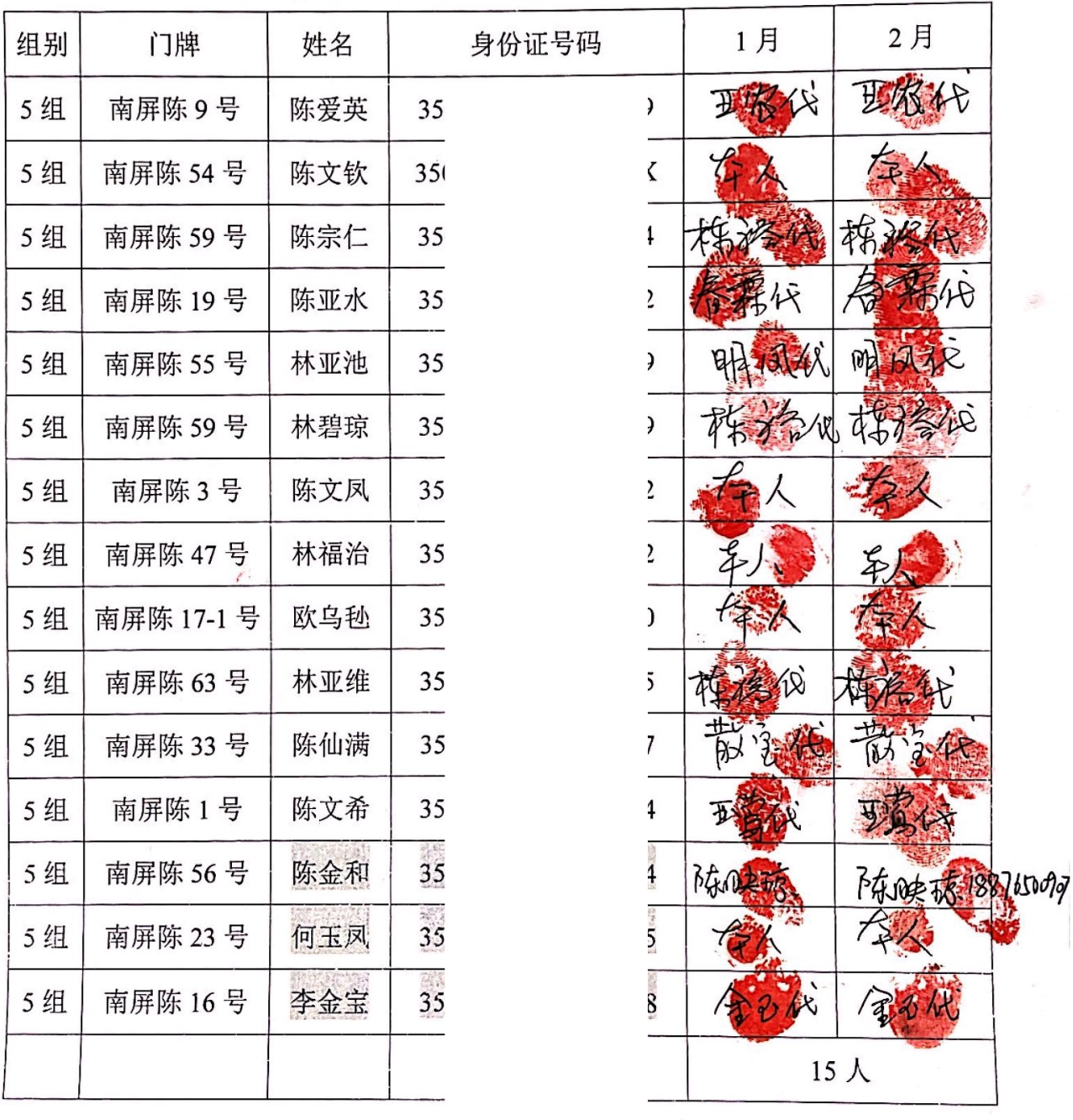

- <br>發露 扫描全能王 创建

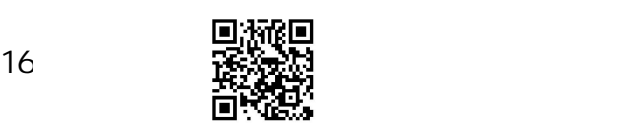

 $11\,$ 

# 汀塘村南屏陈 90 周岁以上花名册

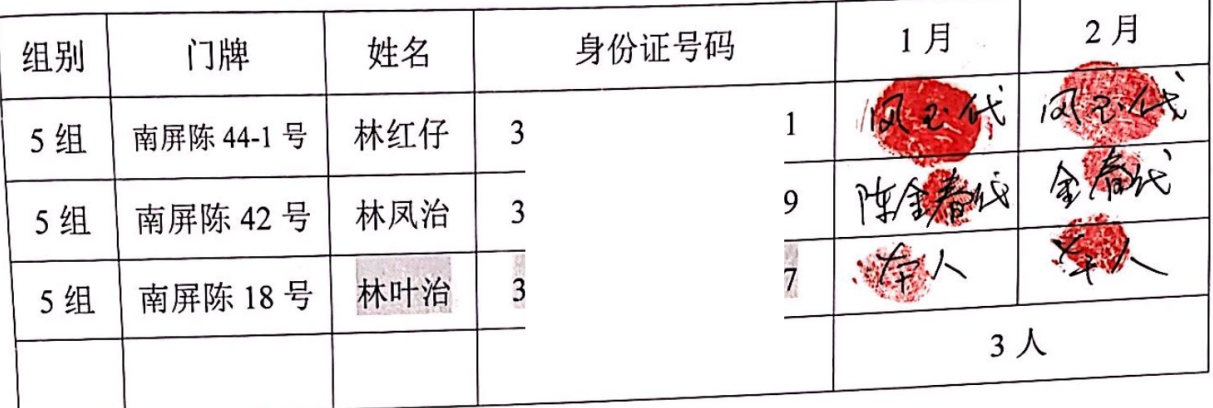

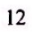

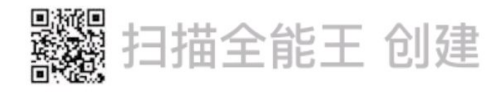

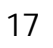

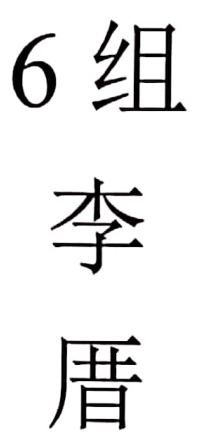

#### 70 岁以上 80 岁以上 90 岁以上 37人  $15$  人 3人

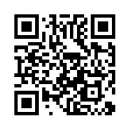

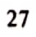

## 汀塘村李厝 70 周岁以上花名册

身份证号码

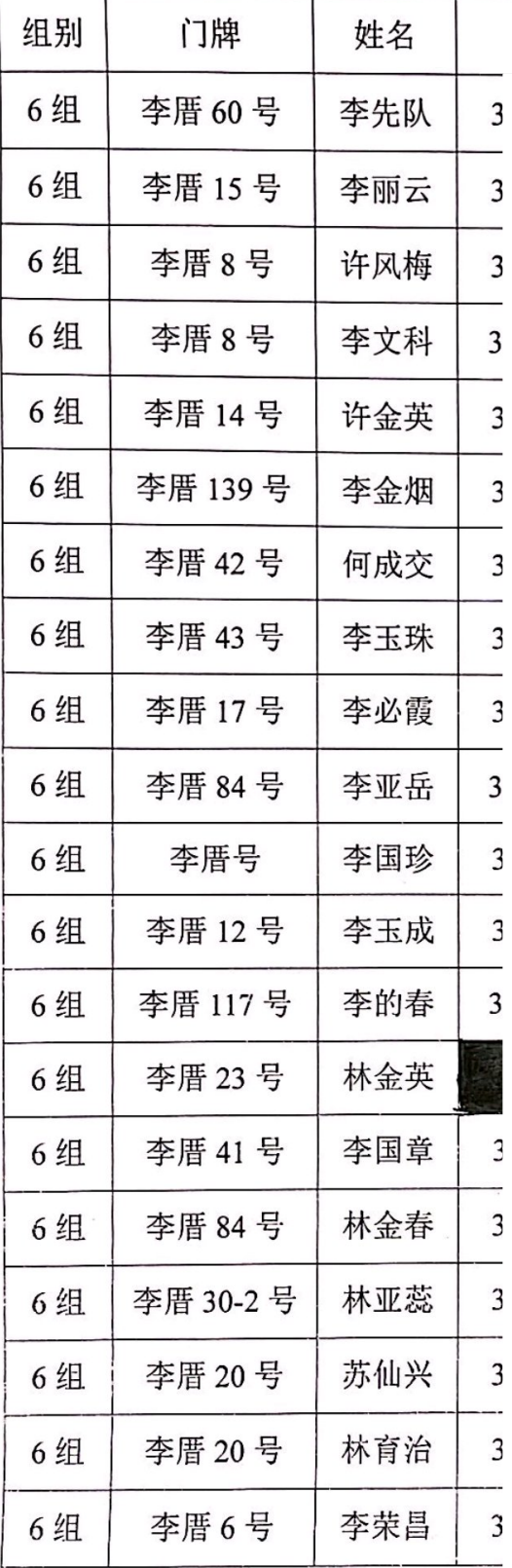

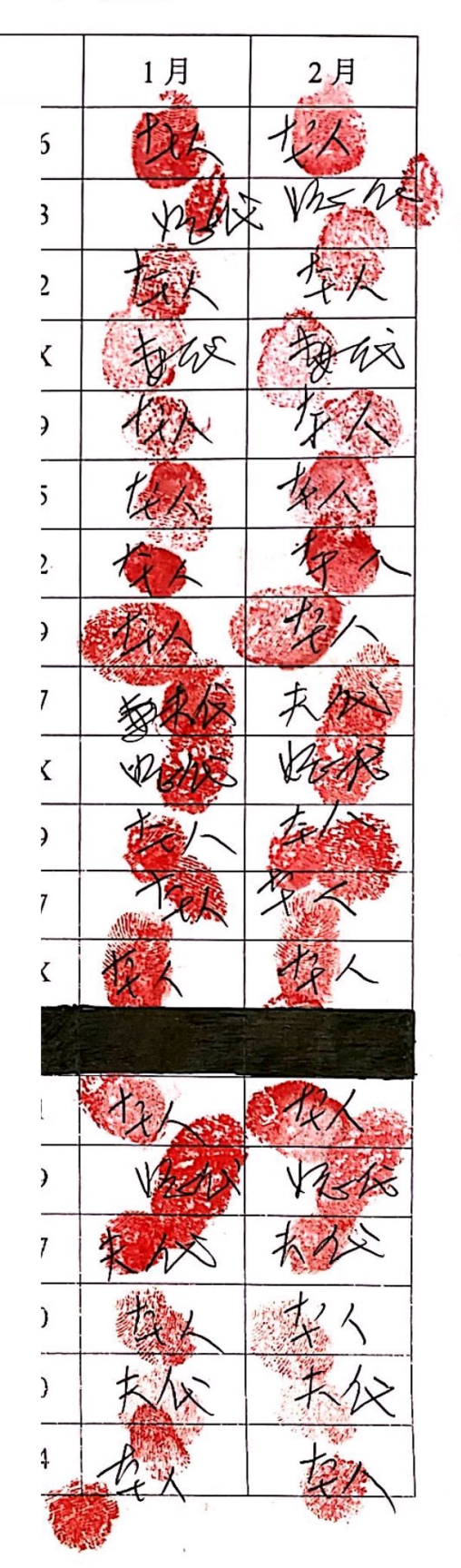

 $13$ 

鑿 扫描全能王 创建

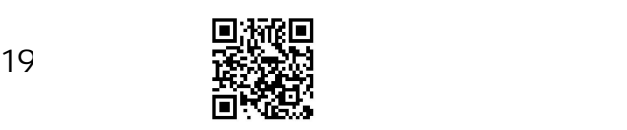

## 汀塘村李厝 70 周岁以上花名册

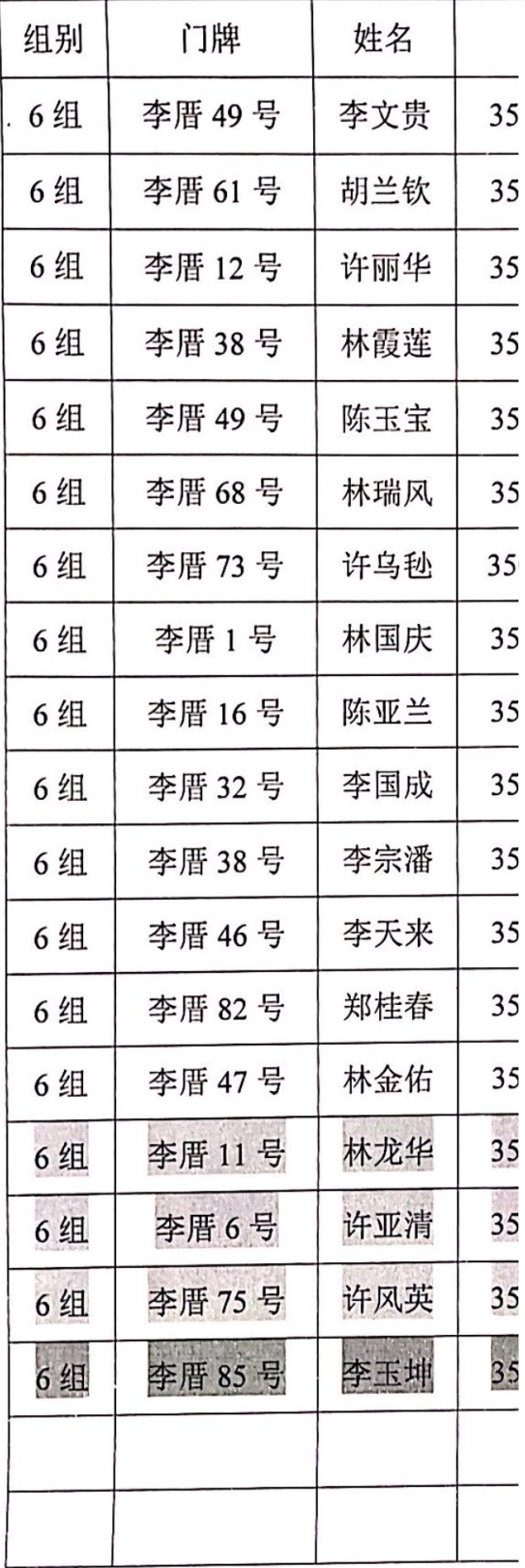

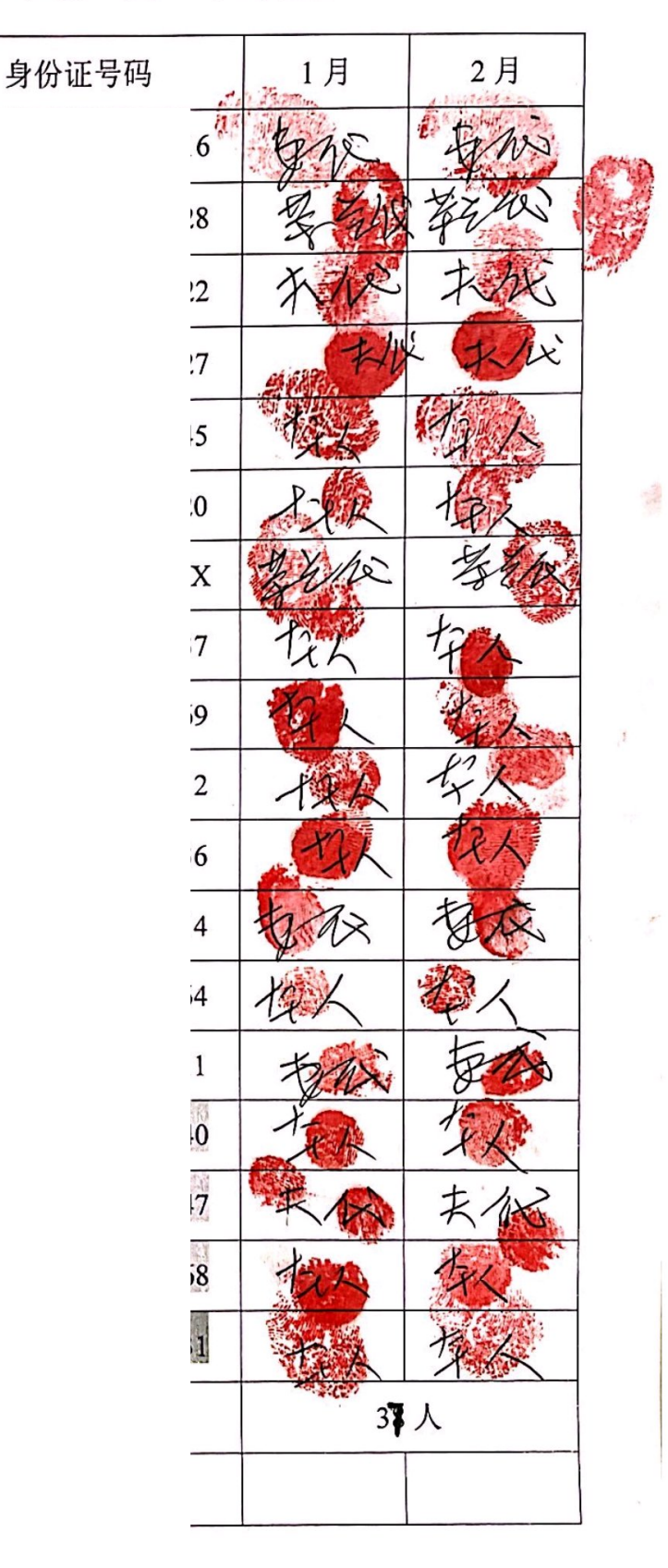

。<br>發<sup>證</sup> 扫描全能王 创建

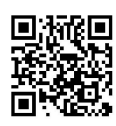

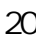

## 汀塘村李厝 80 周岁以上花名册

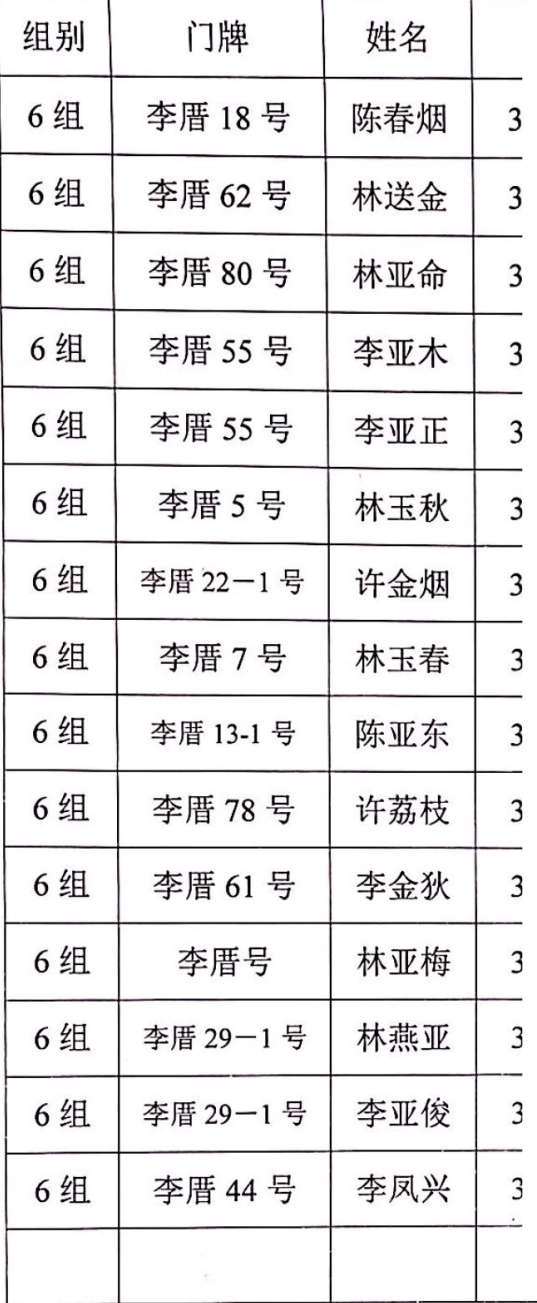

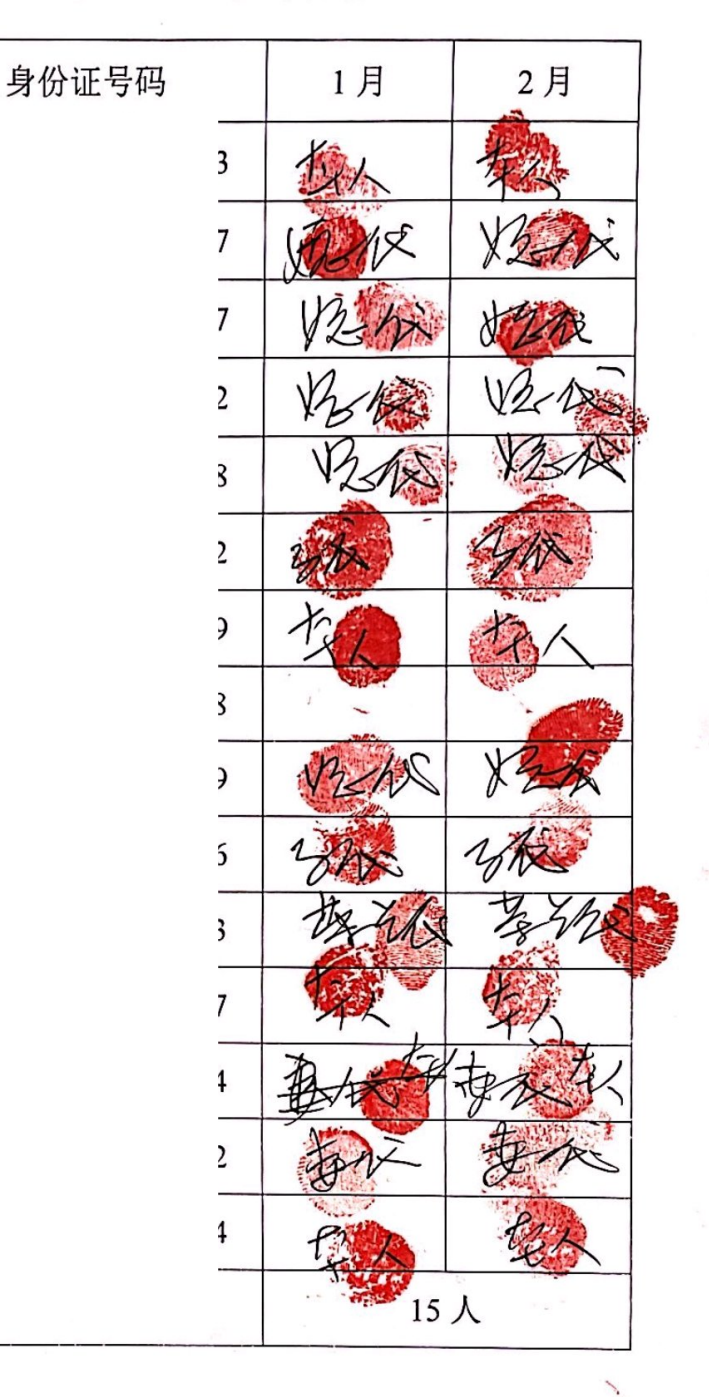

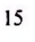

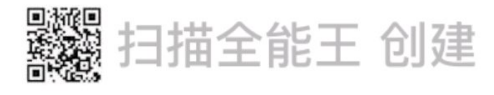

汀塘村李厝 90 周岁以上花名册

| 组别 | 门牌     | 姓名  |                | 身份证号码 |   |            |     |
|----|--------|-----|----------------|-------|---|------------|-----|
| 6组 | 李厝 53号 | 李亚谋 | 3 <sup>′</sup> |       | 8 |            | 一/之 |
| 6组 | 李厝 40号 | 李恶亚 | 3 <sup>2</sup> |       | 6 |            |     |
| 6组 | 李厝 47号 | 李亚秀 | 3 <sup>2</sup> |       |   |            |     |
|    |        |     |                |       |   |            |     |
|    |        |     |                |       |   | $3\lambda$ |     |

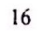

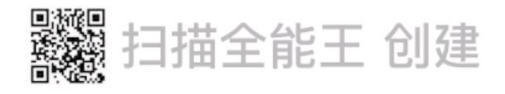

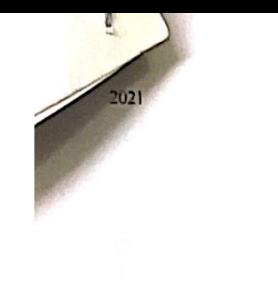

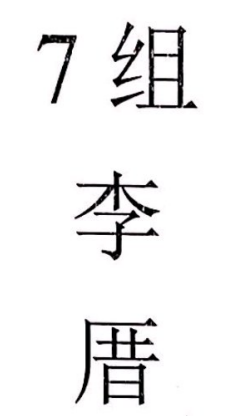

70 岁以上 80 岁以上 90 岁以上 100 岁以上 35人 6人  $3<sub>\lambda</sub>$  $1<sub>\lambda</sub>$ 

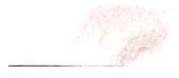

。<br>**譏** 扫描全能王 创建

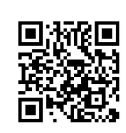

 $\mathcal{A}^{\mathcal{R}}$ 

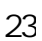

28

 $\ddot{\phantom{0}}$ 

## 汀塘村李厝70周岁以上花名册

身份证号码

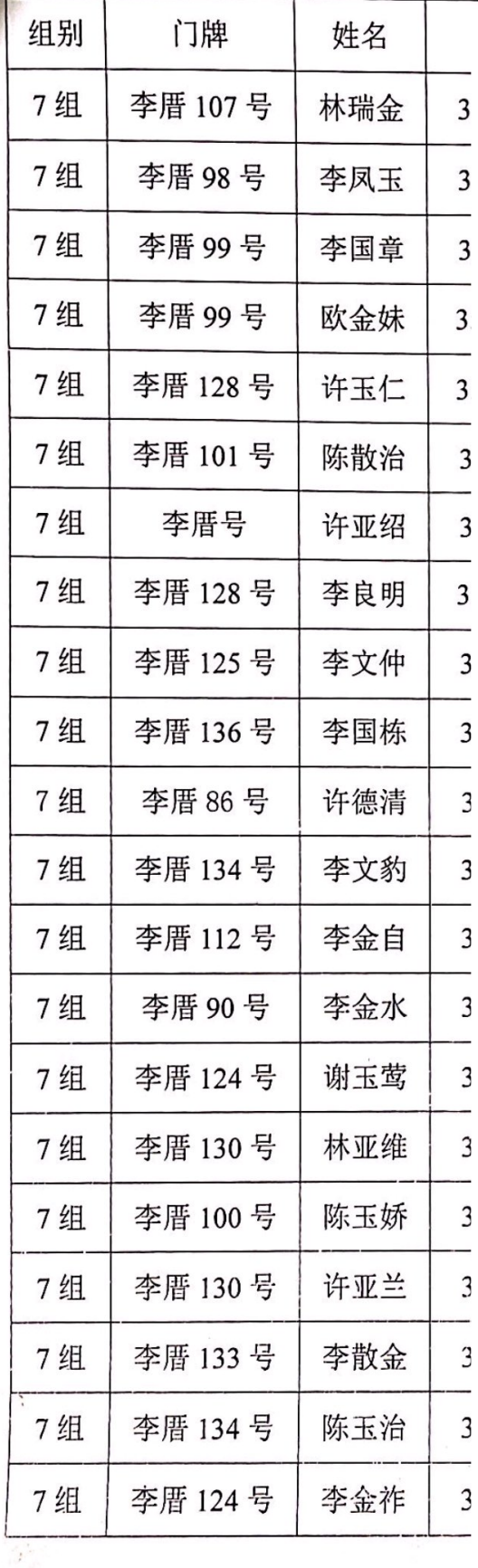

 $\lambda$ 

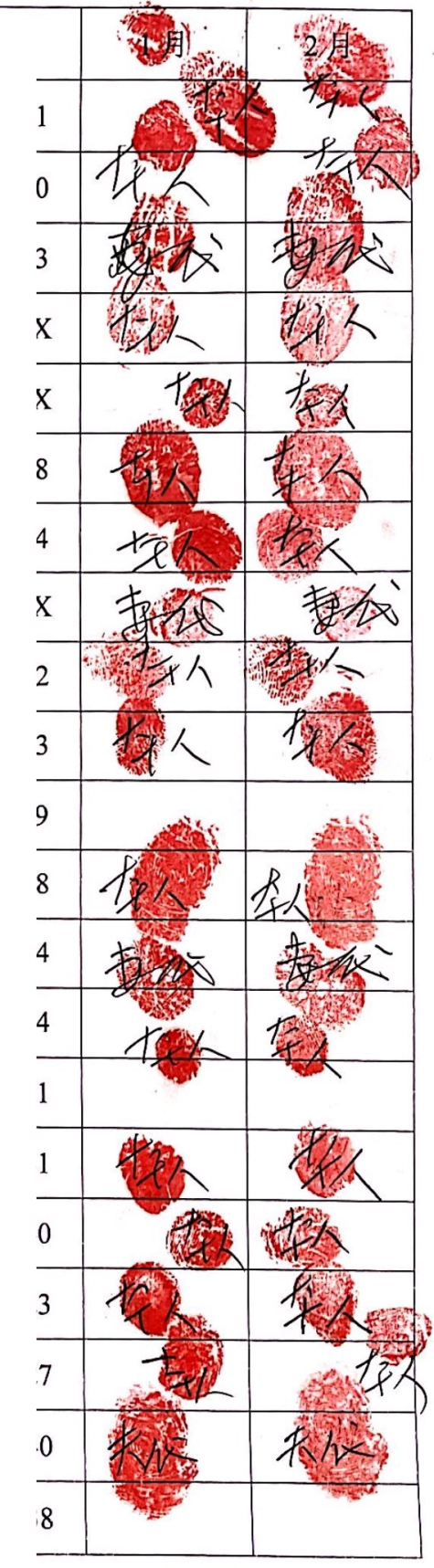

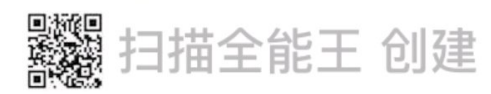

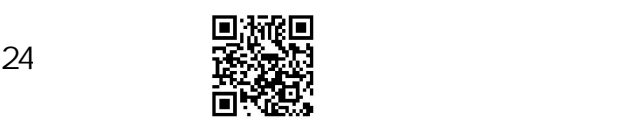

 $\bar{\bar{\nu}}$ 

# 汀塘村李厝70周岁以上花名册

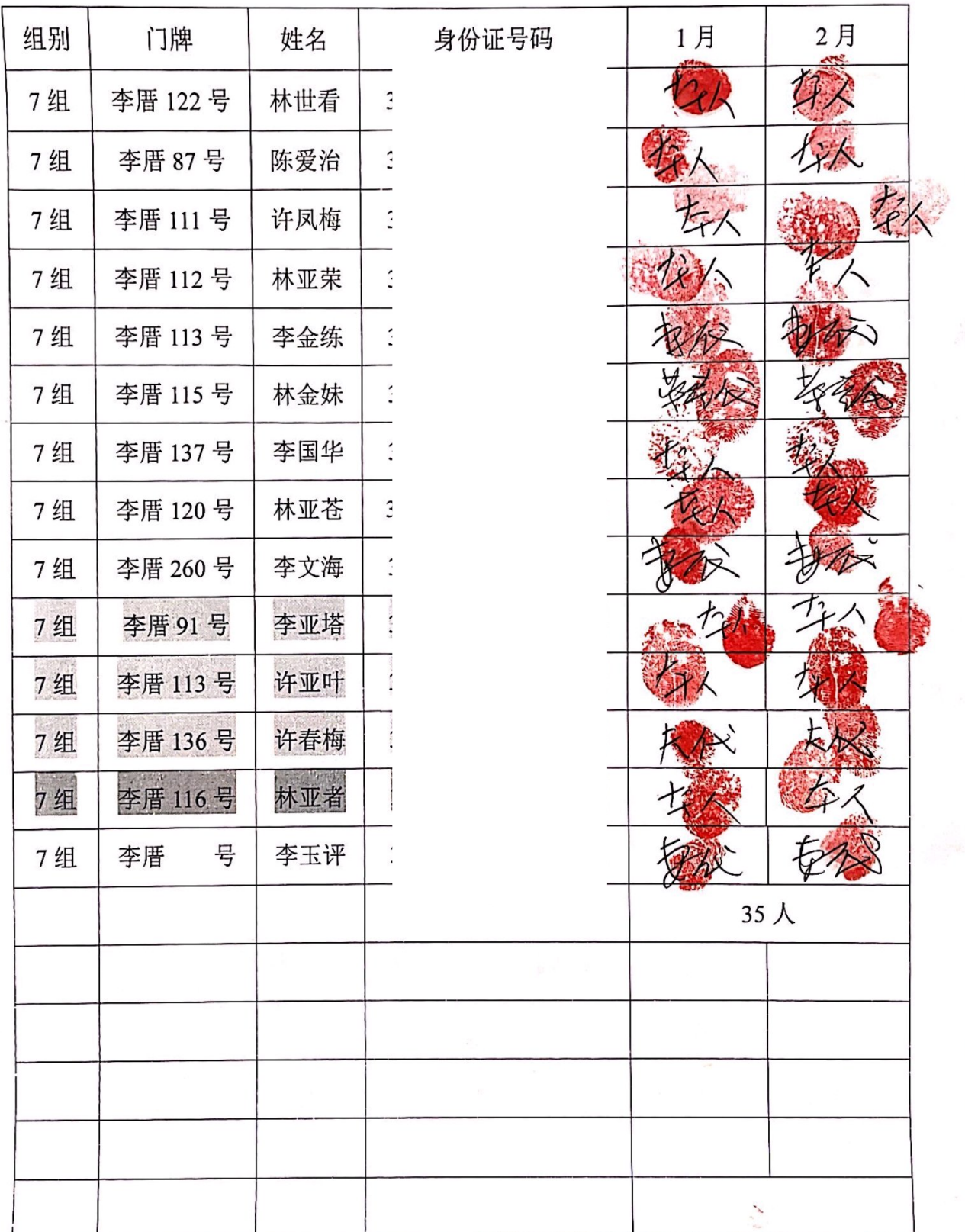

 $18\,$ 

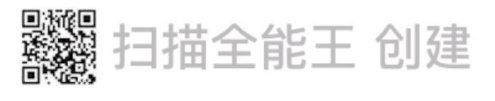

# 汀塘村李厝 80 周岁以上花名册

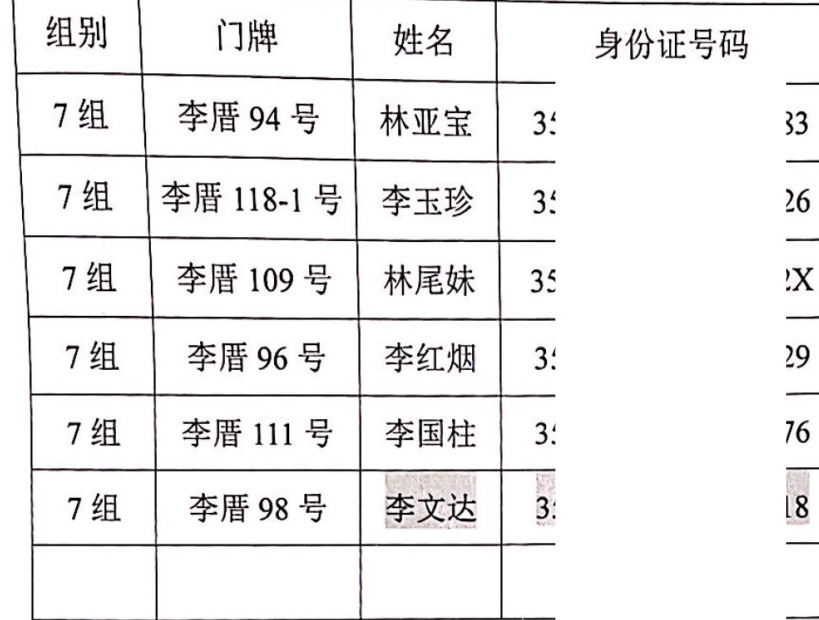

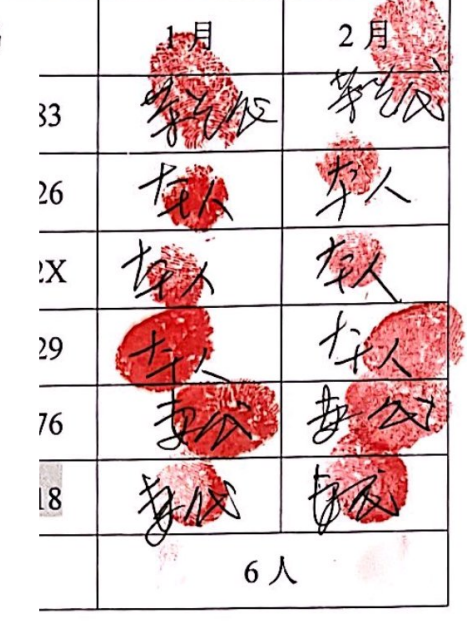

### 汀塘村李厝90周岁以上花名册

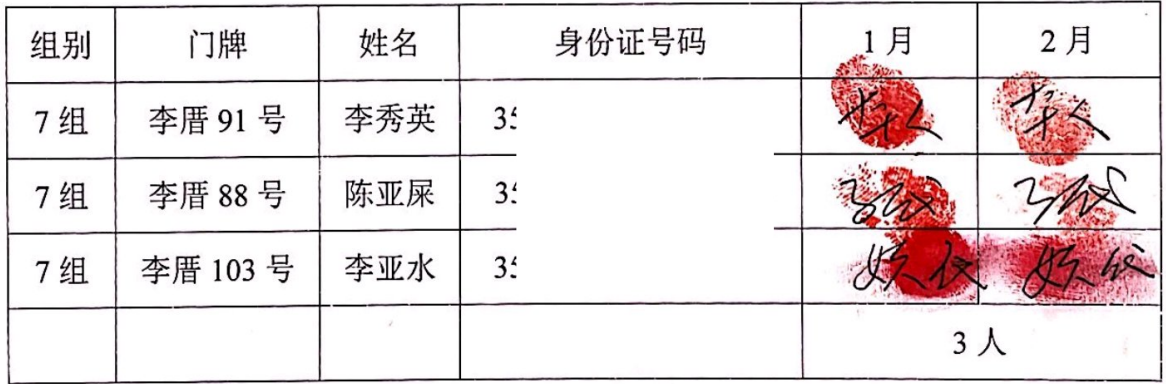

#### 汀塘村欧厝 100 周岁以上花名册

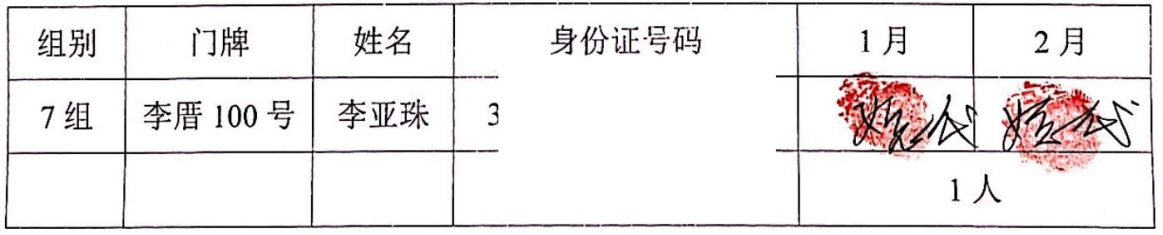

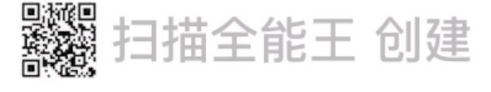

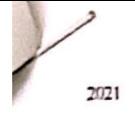

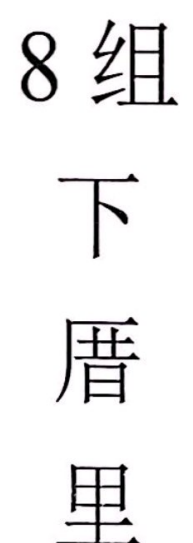

#### 70 岁以上 80 岁以上 90 岁以上 23人  $8<sub>\lambda</sub>$  $4<sub>\lambda</sub>$

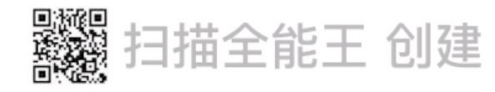

 $\sim 10^{11}$ 

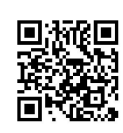

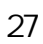

#### 8 犯 汀塘村南屏陈 70 周岁以上花名册

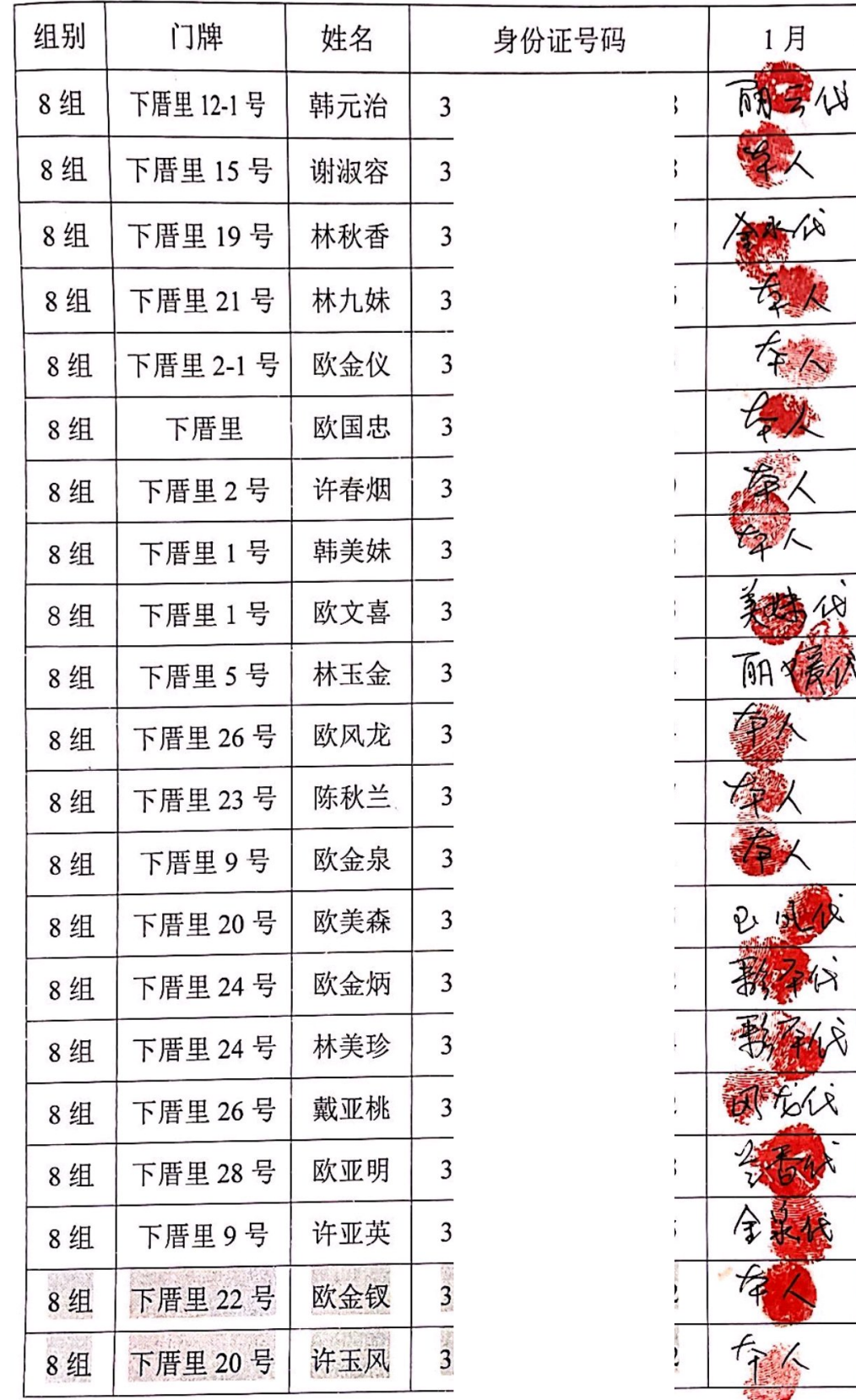

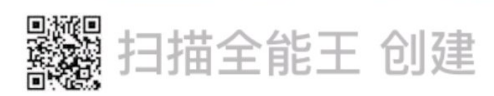

2月

明云村

 $2, 10000$ 

4

 $\mathbb{R}^2$ 

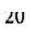

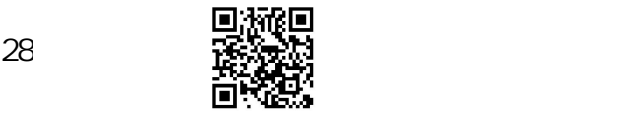

| 汀塘村南屏陈70周岁以上花名册 |        |     |  |  |  |  |  |  |  |  |
|-----------------|--------|-----|--|--|--|--|--|--|--|--|
| 8组              | 下厝里6号  | 林爱兰 |  |  |  |  |  |  |  |  |
| 组               | 下厝里18号 | 李风金 |  |  |  |  |  |  |  |  |
|                 |        |     |  |  |  |  |  |  |  |  |

汀塘村南屏陈 80 周岁以上花名册

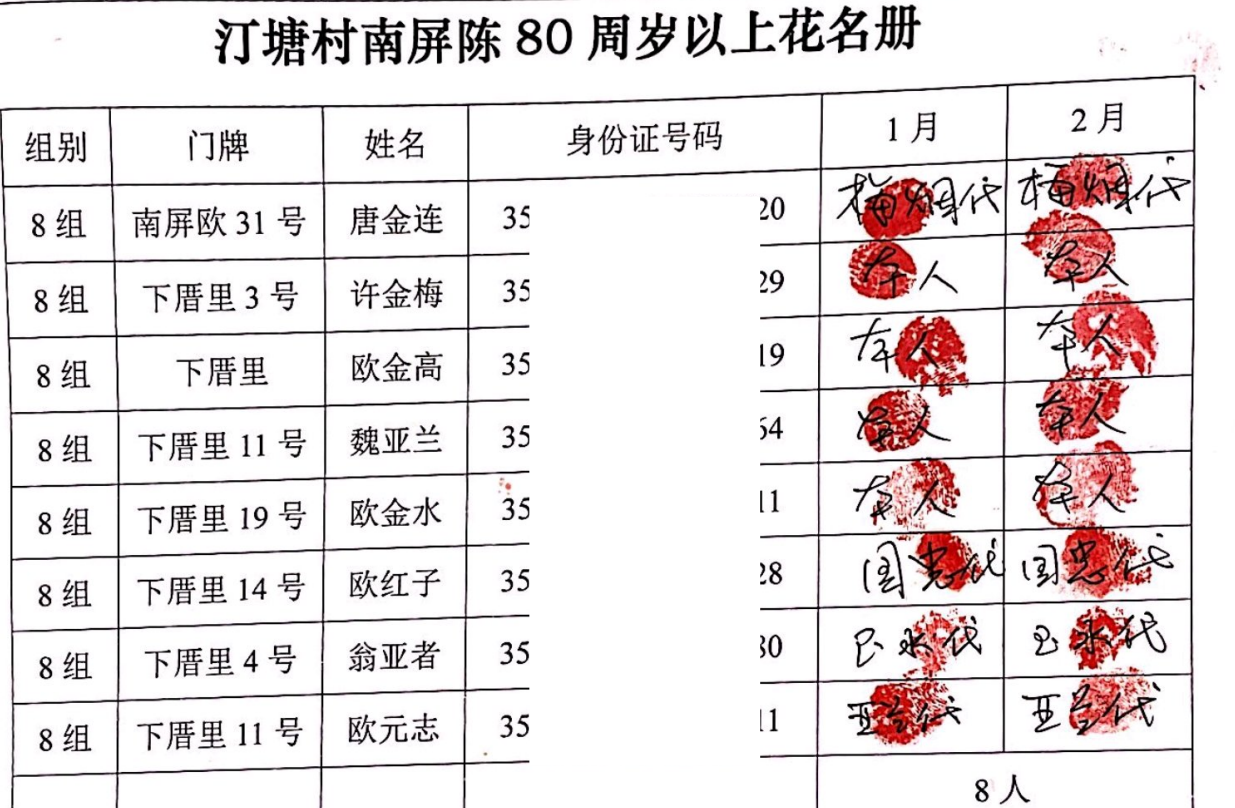

# 汀塘村南屏陈90周岁以上花名册

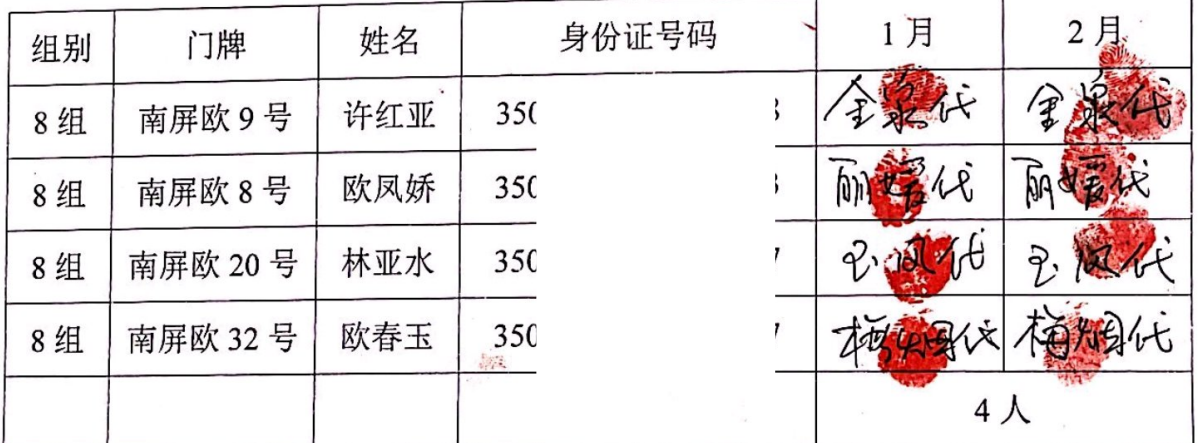

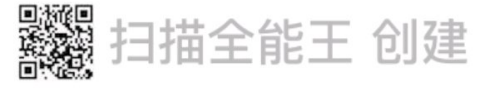

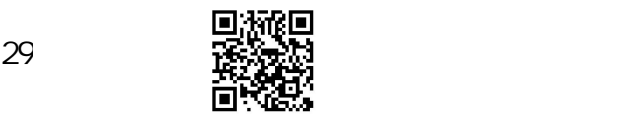